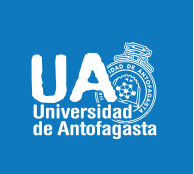

**VICERRECTORÍA ACADÉMICA DIRECCIÓN DE DESARROLLO CURRICULAR** Abril 06 de 2020

# **SOY DOCENTE DE LA UNIVERSIDAD DE ANTOFAGASTA ¿QUÉ DEBO CONSIDERAR PARA REALIZAR MIS CLASES ONLINE?**

Durante este periodo en el cual debemos adaptar nuestros espacios de clases y las modalidades de formación, queremos entregar orientaciones que nos permitan realizar nuestra docencia en espacios virtuales, siendo capaces de contribuir al aprendizaje de nuestros alumnos y alumnas con nuevas herramientas y metodologías.

#### **DEFINAMOS QUE ES UNA CLASE ONLINE PARA NOSOTROS**

**Las clases online** se pueden entender como aquellas sesiones que imparte el profesor (a) a través de videoconferencias, generando espacios de aprendizaje en tiempo real. Es una instancia **sincrónica, es decir, estudiantes y docentes se encuentran conectados al mismo tiempo**, donde se espera la participación activa del estudiante para un aprendizaje significativo.

De igual forma, es importante saber que entendemos por modalidad SINCRÓNICA y ASINCRÓNICA.

**Actividad Sincrónica o Comunicación Sincrónica**: Corresponde al *intercambio de información o comunicación* por medio de una computadora o soporte digital *de forma simultánea e inmediata, ya que el diálogo se produce en tiempo real*, es decir, los participantes se encuentran conectados al mismo tiempo, permitiendo la interacción inmediata entre estos. Un ejemplo claro de esto es: video llamadas, Chat.

**Actividad Asincrónica o comunicación Asincrónica**: Corresponde al *intercambio de información o comunicación* entre participantes *diferida en el tiempo, no inmediata y la cual sucede en períodos de tiempo separados*. Un ejemplo claro de esto es: Correo electrónico, Foros.

A continuación, presentaremos algunas recomendaciones de base, que debemos tener en cuenta al momento de realizar nuestras clases online

## **1. CONSIDERACIONES PREVIAS A LA CLASE ONLINE\_\_\_\_\_\_\_\_\_\_\_\_**

Lo primero es, entender que tenemos un horario de clases, el cual será conocido por nuestros estudiantes, y donde se espera **que usted esté conectado o disponible para sus alumnos**.

Debemos adaptar nuestra clase semanal, propuesta en la guía de aprendizaje, a una clase donde la mayor parte del tiempo se dedique a actividades como:

- Realizar una actividad individual o grupal que se pueda llevar a cabo dentro del tiempo de clases resolver consultas sobre los contenidos
- Preparar una exposición sobre los contenidos que dure entre 15 y 30 min.
- Entregar videos que profundicen sus contenidos.
- Retroalimentar las lecturas entregadas.
- Realizar cuestionarios o quiz.
- Realizar un kahoot.
- Analizar una lectura breve.

Durante este periodo, su guía de aprendizaje será una herramienta fundamental para la organización de la clase y el seguimiento y monitoreo de los procesos de enseñanza aprendizaje. A continuación, dejamos un ejemplo de la adaptación de las actividades presenciales, para orientar su quehacer.

#### PLANIFICACIÓN DE ACTIVIDADES

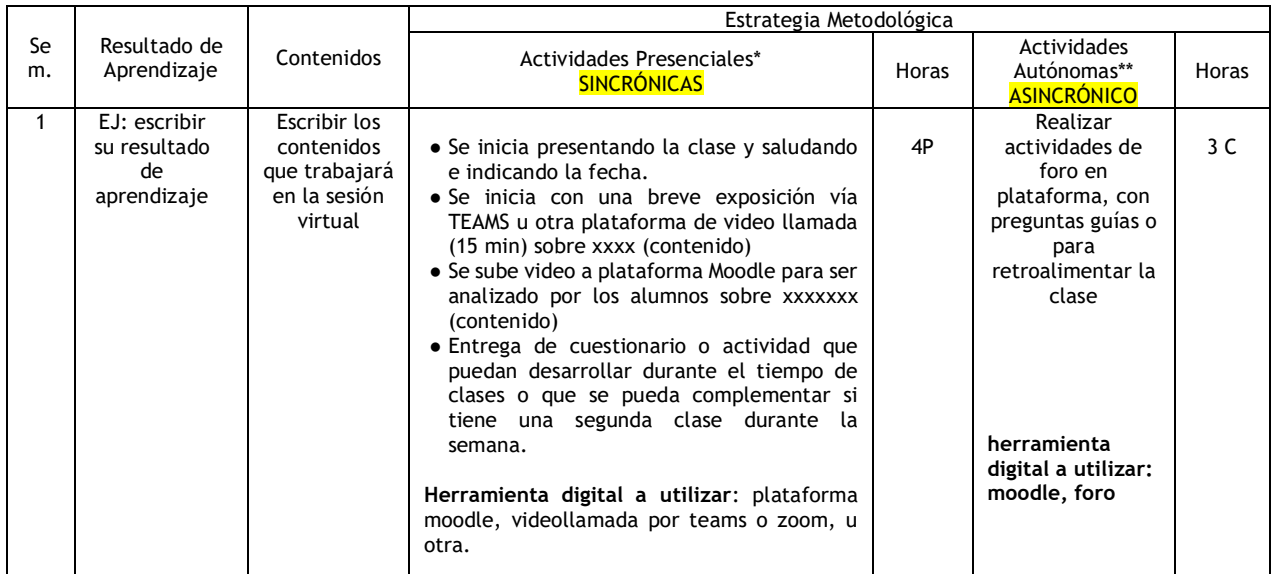

\*NOTA: la planificación anterior es un ejemplo para orientar su guía.

**Algunas clases presenciales**, planificadas en la guía, pueden transformarse en modalidad asincrónica, dependiendo de la naturaleza y el objetivo de la actividad, pero recuerde, es importante que realice clases online, para enriquecer el aprendizaje a través de la interacción inmediata, favoreciendo la atención y motivación de sus estudiantes, además del progreso y monitoreo de los procesos de enseñanza aprendizaje.

No olvidar que toda clase, sin importar su modalidad, posee una **estructura** que se debe considerar: **Inicio, Desarrollo y Cierre**. Un ejemplo de esto:

**a. Inicio**. planteamiento del objetivo de la clase, preguntas iniciales, preconceptos o breve repaso de conceptos claves de clase previa y un inicio potente que logre la atención del auditorio.

**b. Desarrollo.** El grueso de la clase, que puede ser práctico, teórico o una mezcla de ambos.

**c. Cierre.** Un final de clases con síntesis de lo visto, conceptos claves**,** mapas conceptuales u otros

### **2. CONSIDERACIONES PARA LA CLASE ONLINE\_\_\_\_\_\_\_\_\_\_\_\_\_\_\_\_\_\_**

Si hace clases a través de videoconferencia, es importante que las planee considerando tanto aspectos pedagógicos como técnicos. A continuación, le damos algunos consejos que pueden ser de utilidad para aprovechar al máximo su clase online:

1. Considere actividades para que sus estudiantes las realicen antes de la clase sincrónica (videoconferencia). Estas actividades harán una diferencia en la dinámica que pueda tener su clase, ya que tendrán comprensión de lo que se está trabajando, lo que favorecerá la participación.

Algunas actividades que puede realizar antes de la clase son: revisión de material escrito, visual y/o auditivo, creación de mapas conceptuales, análisis inicial de casos, entre otras.

- 2. Defina mecanismos que le permita a usted como docente, verificar que sus estudiantes realizaron las actividades antes de la clase, como por ejemplo:
	- Preguntas en foro consulta
	- Test de autocorrección
	- Desarrollo de guías o cuestionarios
	- Entrega por parte del estudiante de algún producto básico como mapa conceptual, resumen, cuadro comparativo, entre otros

Esto le permitirá, además de verificar el cumplimiento de las actividades, hacer ajustes en el diseño de su clase, en la medida que conoce las dificultades o el nivel de comprensión de sus estudiantes durante el trabajo autónomo.

- 3. Planifique su clase considerando los tres momentos; inicio, desarrollo y cierre, variando las actividades que se realizan y dejando como protagonistas a sus estudiantes. Recuerde dejar claro el objetivo al comienzo de la clase.
- 4. Si realiza clases expositivas, que no superen los 30 minutos, el resto del tiempo, utilícelo para trabajo colaborativo, interacción con y entre estudiantes, presentaciones de estudiantes, entre otras actividades.

Algunas herramientas útiles para el desarrollo de actividades en la clase, pueden ser: Kahoot, mentimeter, padlet, Google drive, cacoo, entre otras. Para la realización de la clase puedes utilizar: Teams, ZOOM, Hangout, otras. Te recomendamos utilizar TEAMS, ya que nuestra institución cuenta con licencia y puede acceder a ella desde su correo institucional.

- 5. Si sus cursos son muy numerosos, usted puede dividir el curso y distribuir su tiempo de clase, esto le permitirá evitar algunos problemas de capacidad de las herramientas y a su vez, le permitirá tener un mejor manejo de los grupos.
- 6. Es importante considerar actividades para después de la clase online, grupales o individuales, que permitan a sus estudiantes consolidar los aprendizajes, dichas actividades deben estar reflejada en las actividades autónomas de su guía de aprendizaje, en coherencia con su clase online.

#### **OTRAS RECOMENDACIONES\_\_\_\_\_\_\_\_\_\_\_\_\_\_\_\_\_\_\_\_\_\_\_\_\_\_\_\_\_\_\_\_\_\_\_\_\_\_\_\_\_\_\_\_\_\_\_\_\_\_**

Recuerde revisar los detalles técnicos y de espacio, antes de la clase, para evitar inconvenientes:

- Conexión a internet
- Audio
- Cámara
- Compartir pantalla
- Grabación de la sesión
- Aplicaciones a utilizar durante la clase
- Iluminación
- Ruido ambiente
- **Fondo**
- Ángulo de la cámara respecto a la cara